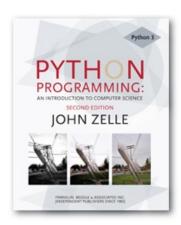

### CS 177

### List Comprehensions

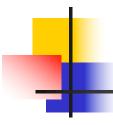

## Lists, Lists, Lists... so many lists

- List Structures
- A List of Lists
- Loops and Lists
  - Iterations and Comparisons
- Building Lists
- List Comprehension

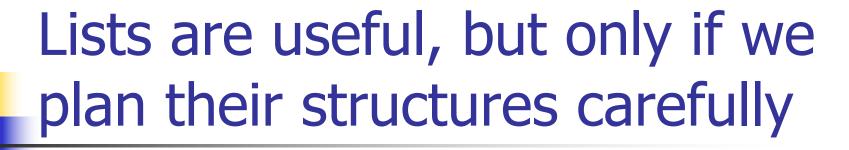

It's important to consider not only <u>what</u> we're going to store in our List, but <u>how</u> it will be organized

```
fnames = ['Will','John','Yolanda','Zeb']
lnames = ['Carson','Wilhelm','Brown','Indiano']
for j in range(len(fnames)):
    print(lnames[j] + ', ' + fnames[j])
```

# Loops are useful for iteration, sequencing and comparisons

Creating a Lists can be done with for loops, while loops or ranges

```
list1=[]
for j in range(1,100,2):
    list1.append(j)

    while j<100:
        list2.append(j)

list3=list(range(1,100,2))

// Jist3=list(range(1,100,2))</pre>
```

# Practice: Use a loop to create the following:

- A List with even integers from 50 to 200
- 2. A List with odd integers from 101 to 311
- 3. A List of UPPER case characters that are not vowels
- 4. A <u>List of Lists</u> containing all the UPPER case vowels and their corresponding ORD value ie: ['A', 65], ['E', 69]]

## List Comprehension

- A List comprehension is a programming construct which is useful for creating a List based on another sequence
- A powerful and popular feature in Python
   Generates a new list by applying a function to every member of some other sequence

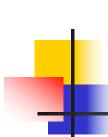

## The familiar components of List Comprehensions

- The syntax looks like a for loop, an in operation, and an if statement
- All three of these keywords (for, in, and if) are also used in the syntax of forms of List comprehensions
- The if <u>condition</u> portion is optional

## List Comprehensions

- Where <u>expression</u> is some calculation or operation acting upon the <u>variable</u>.
- For each member of the sequence that meets the condition:
  - Set <u>variable</u> equal to that member,
  - 2. Calculate a new value using expression
  - 3. Add the new value to a List
- Finally, return the List

## List Comprehension Example

```
[ expression for variable in sequence]
```

```
>>> [ x*2 for x in range(6,15,3)]
[12, 18, 24]
```

- The range function provides the values 6, 9 and 12
- [12, 18, and 24] are returned in the List

## Filtered List Comprehension

```
>>> myList = [ 3, 6, 2, 7, 1, 9 ]
>>> [ elem*2 for elem in myList if elem > 4 ]
[ 12, 14, 18 ]
```

- Only 6, 7, and 9 satisfy the condition
- Only [12, 14, and 18] are returned as a result

# Practice: Use List comprehensions to create the following:

- A List with even integers from 50 to 200
- 2. A List with odd integers from 101 to 311
- 3. A List of UPPER case characters that are not vowels
- 4. A <u>List of Lists</u> containing all the UPPER case vowels and their corresponding ORD value ie: ['A', 65], ['E', 69]